## Using your Avaya 9611G Voice Over IP Phone

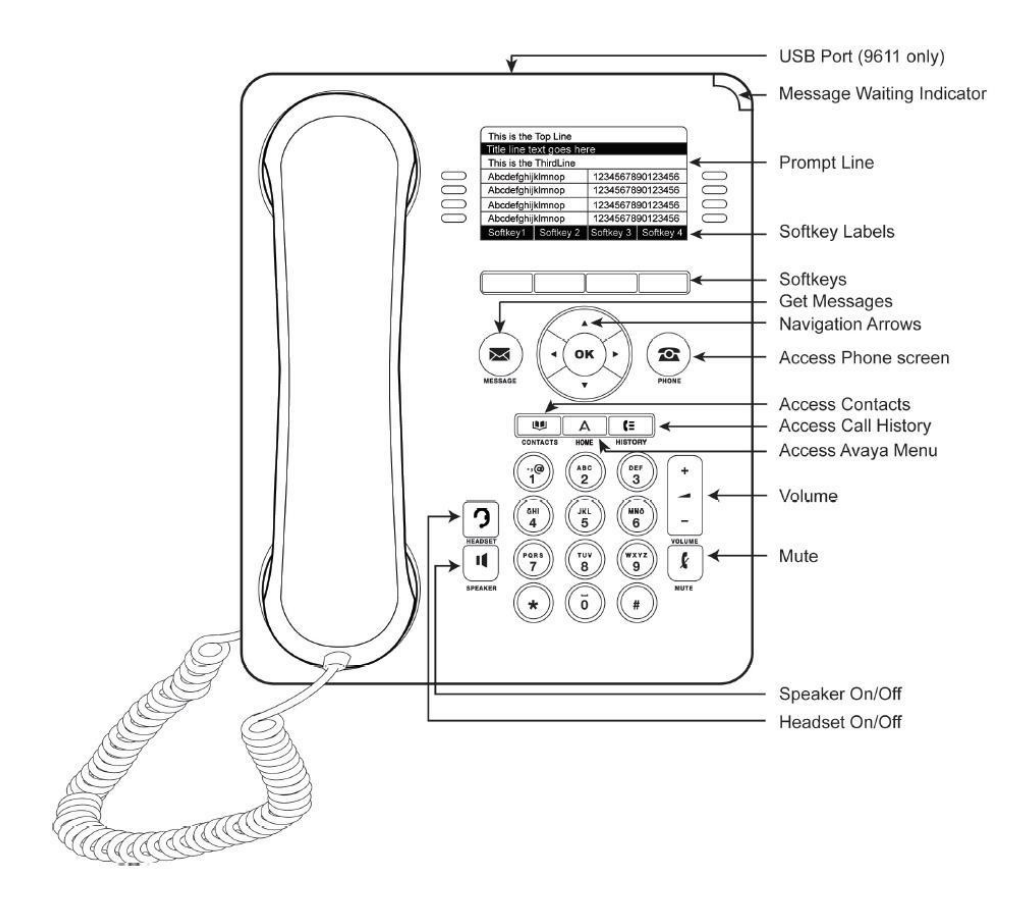

Buttons on your phone set and their meanings:

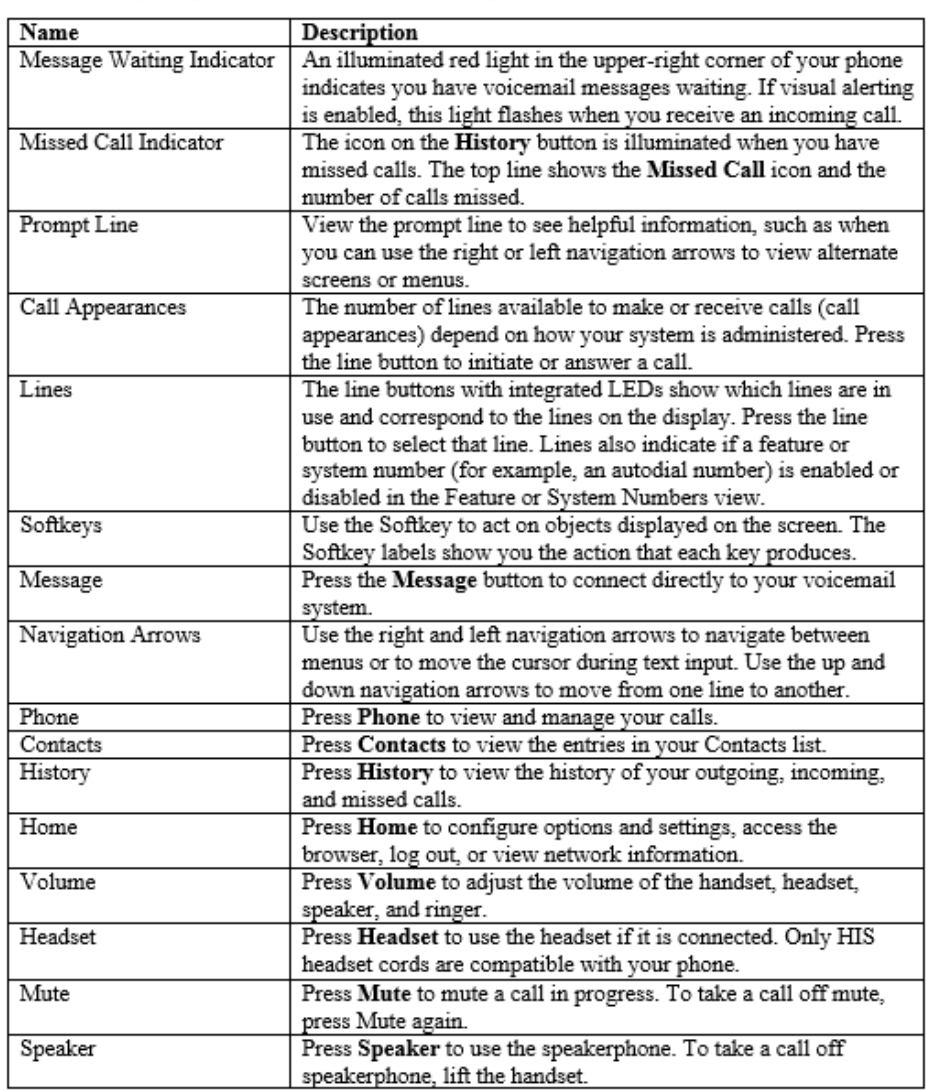

## Icons that can appear in the prompt line:

## Basic Phone Functions:

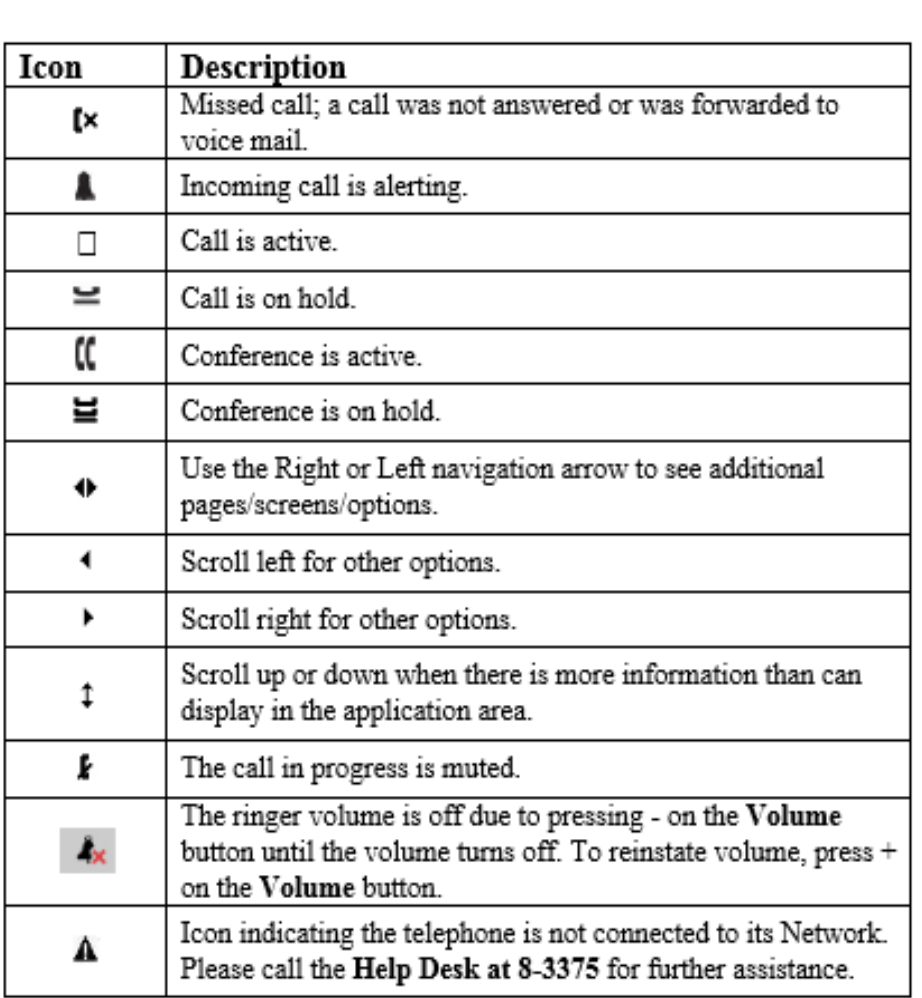

For more information, please visit [http://grok.lsu.edu](http://grok.lsu.edu/) If you experience any problems, please call the **Help Desk** at **8-3375**

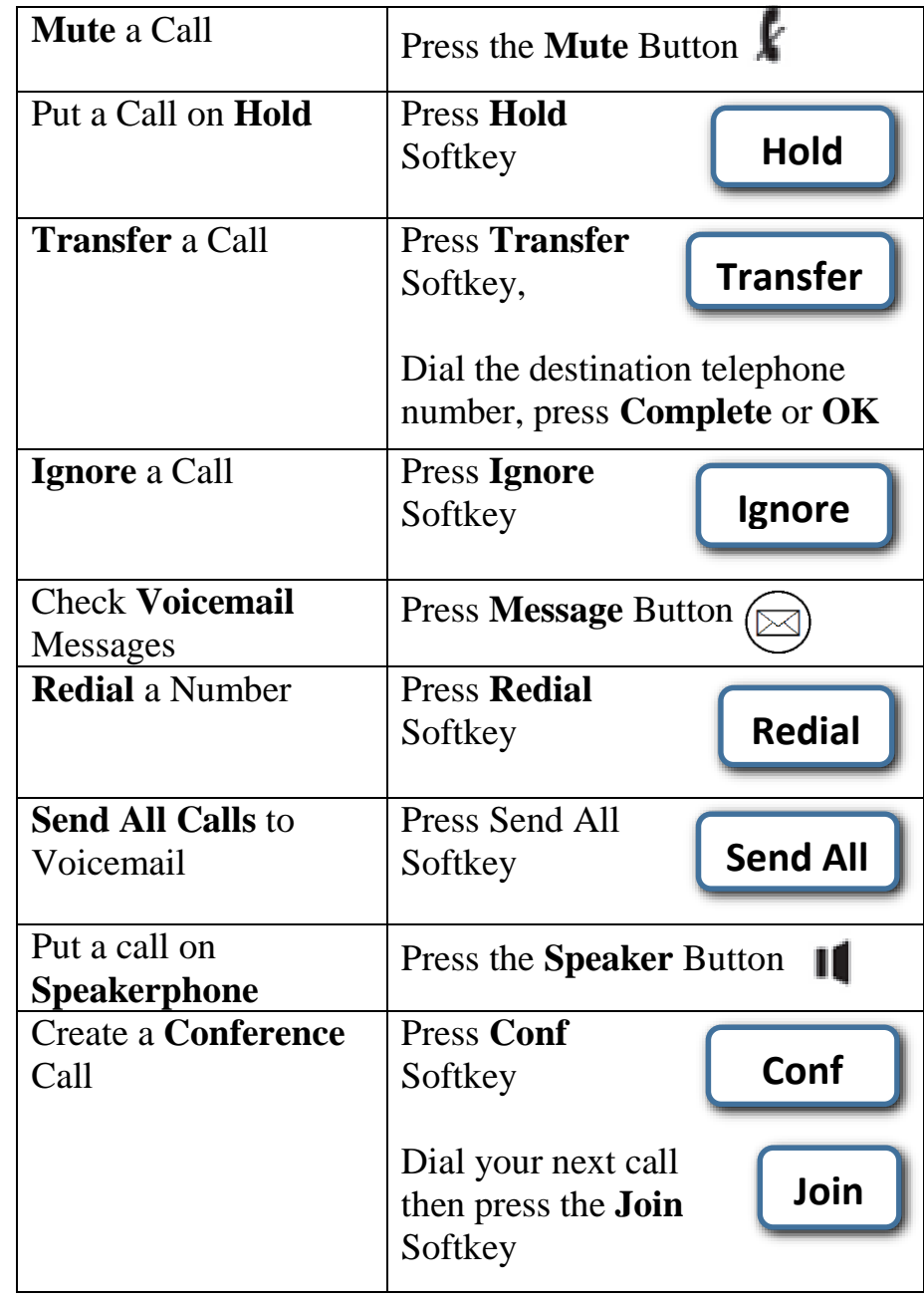